# Cheatography

## Tridactyl Cheat Sheet by [Goumlechat](http://www.cheatography.com/goumlechat/) via [cheatography.com/152774/cs/32890/](http://www.cheatography.com/goumlechat/cheat-sheets/tridactyl)

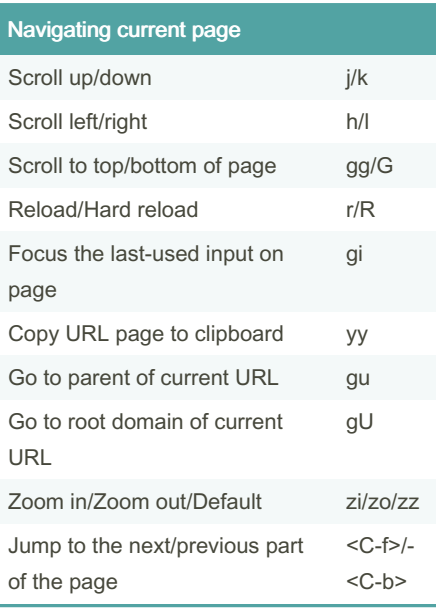

### Navigating tabs

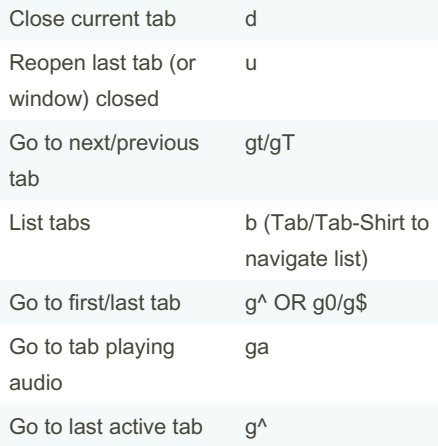

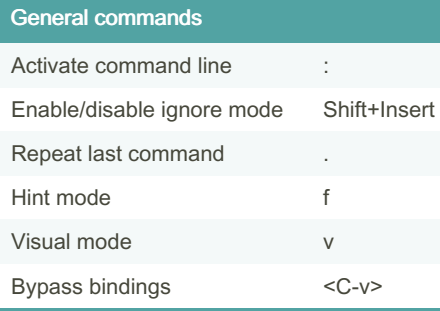

By Goumlechat

[cheatography.com/goumlechat/](http://www.cheatography.com/goumlechat/)

### Navigate to new pages

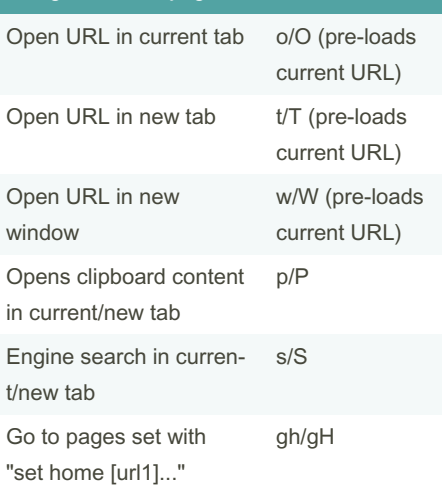

### Visual mode

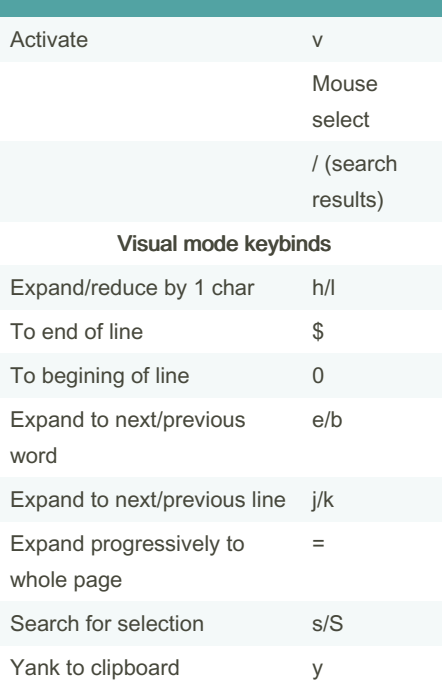

### Hint mode

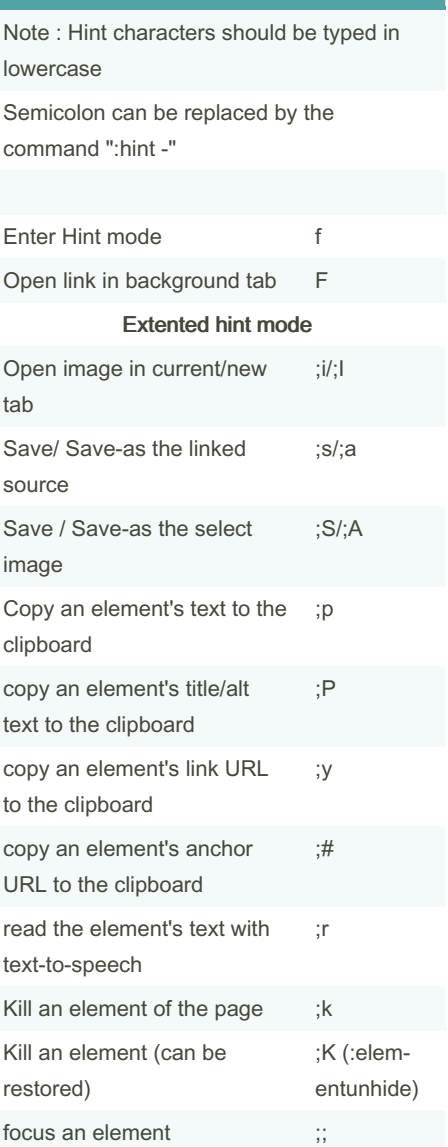

Not published yet. Last updated 30th June, 2022. Page 1 of 1.

Sponsored by ApolloPad.com Everyone has a novel in them. Finish Yours! <https://apollopad.com>